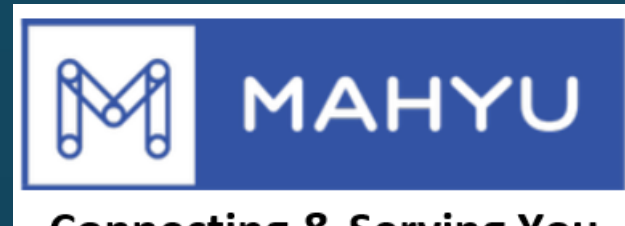

### **Connecting & Serving You**

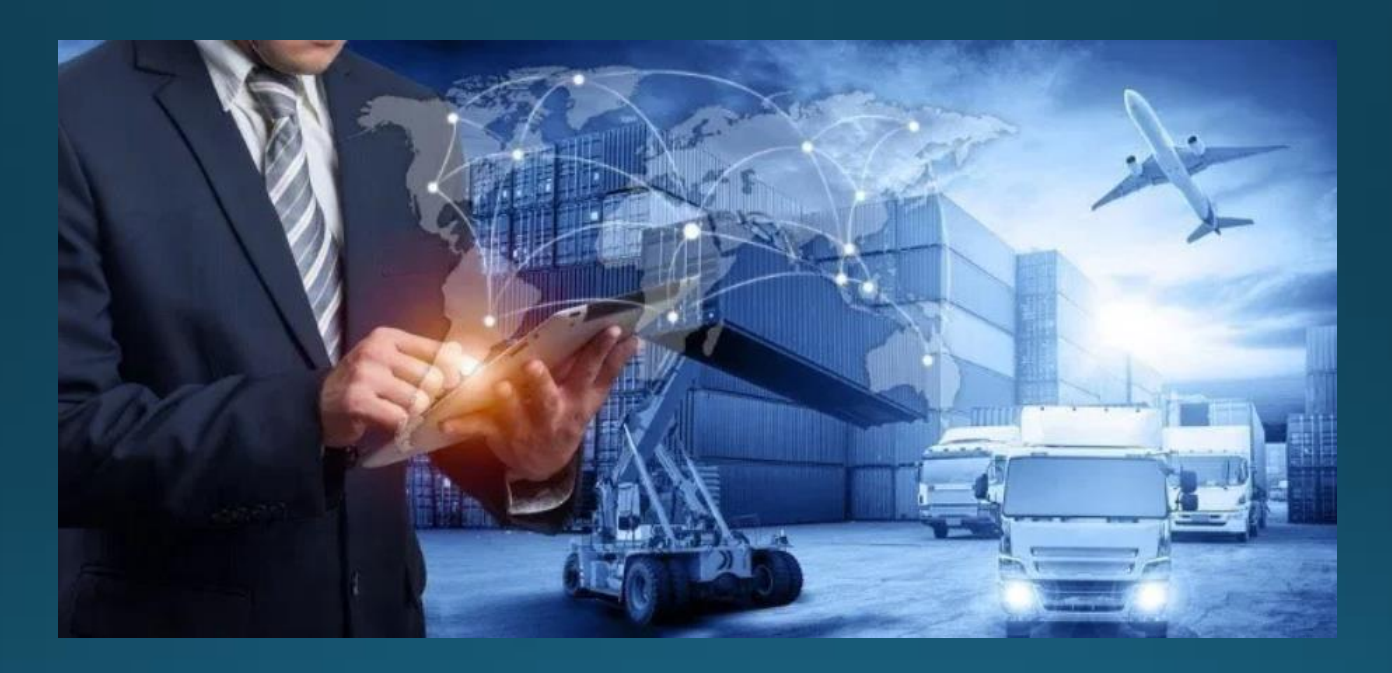

## **Tambah Sopir**

Copyright 2021 Mahyu LLC. All Rights Reserved

# **Tambahkan Sopir Baru**

#### **(Transporter) Menu Utama**

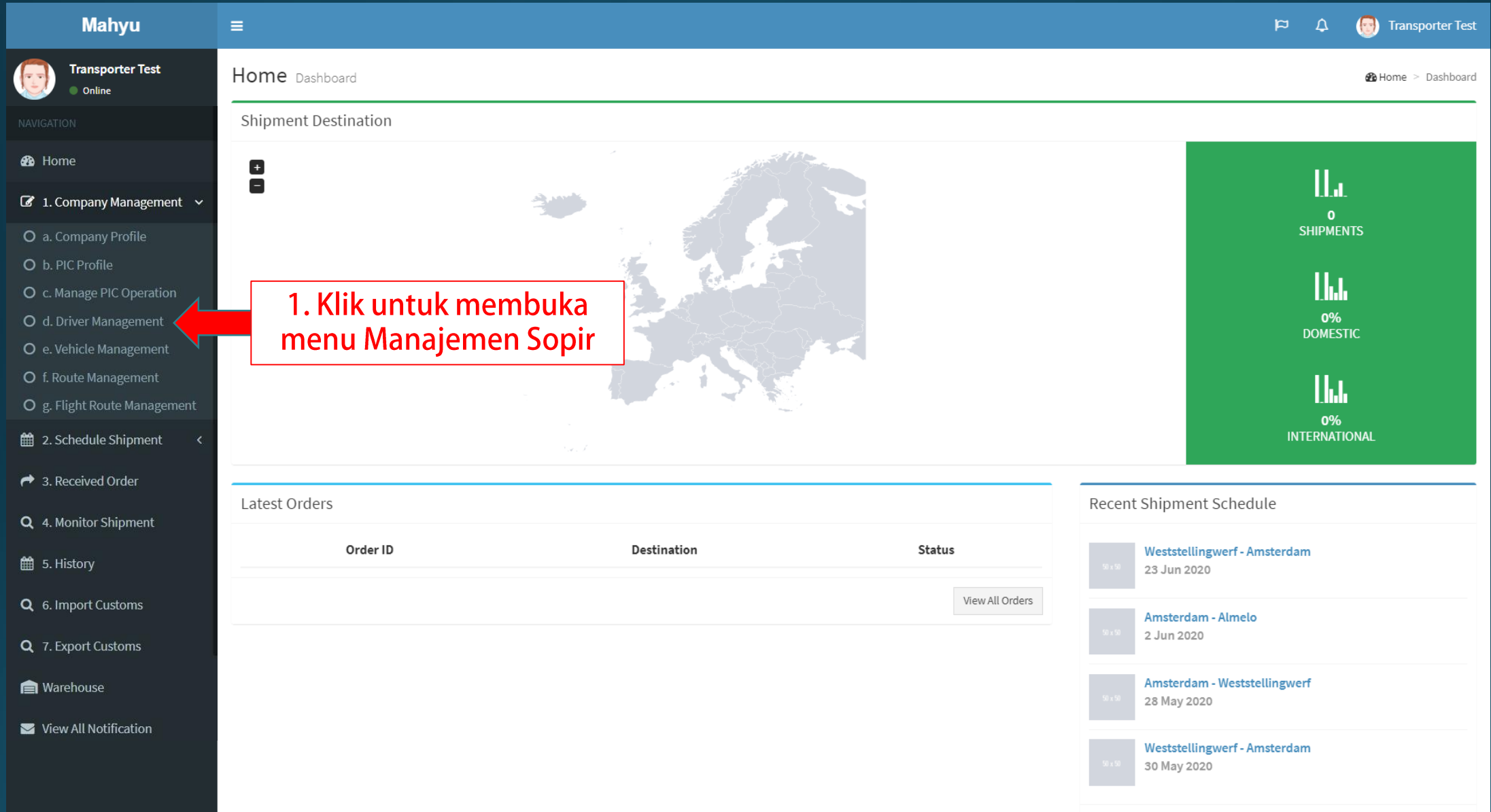

### **(Transporter) Manajemen sopir**

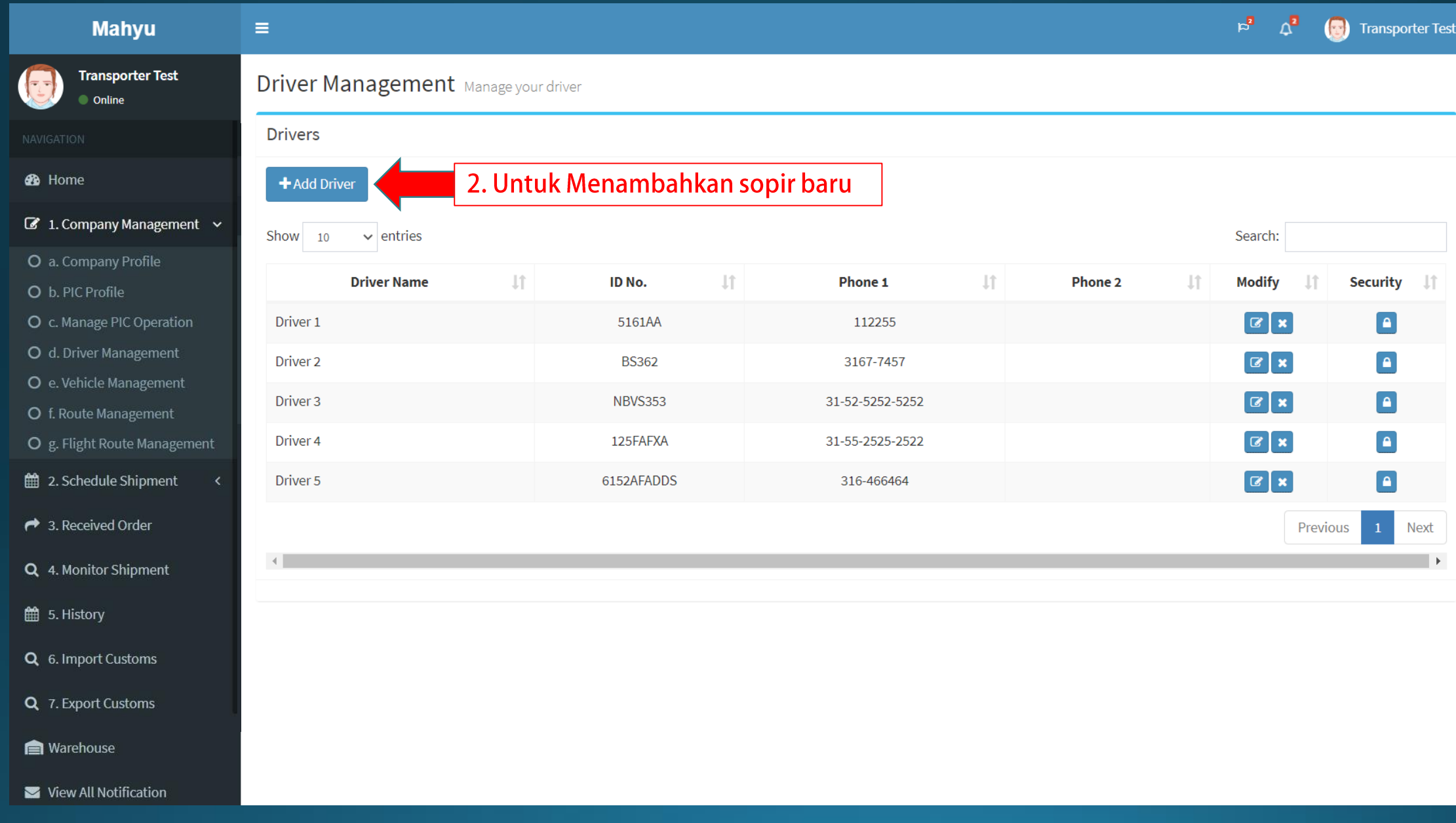

#### **(Transporter) Tambahkan sopir baru**

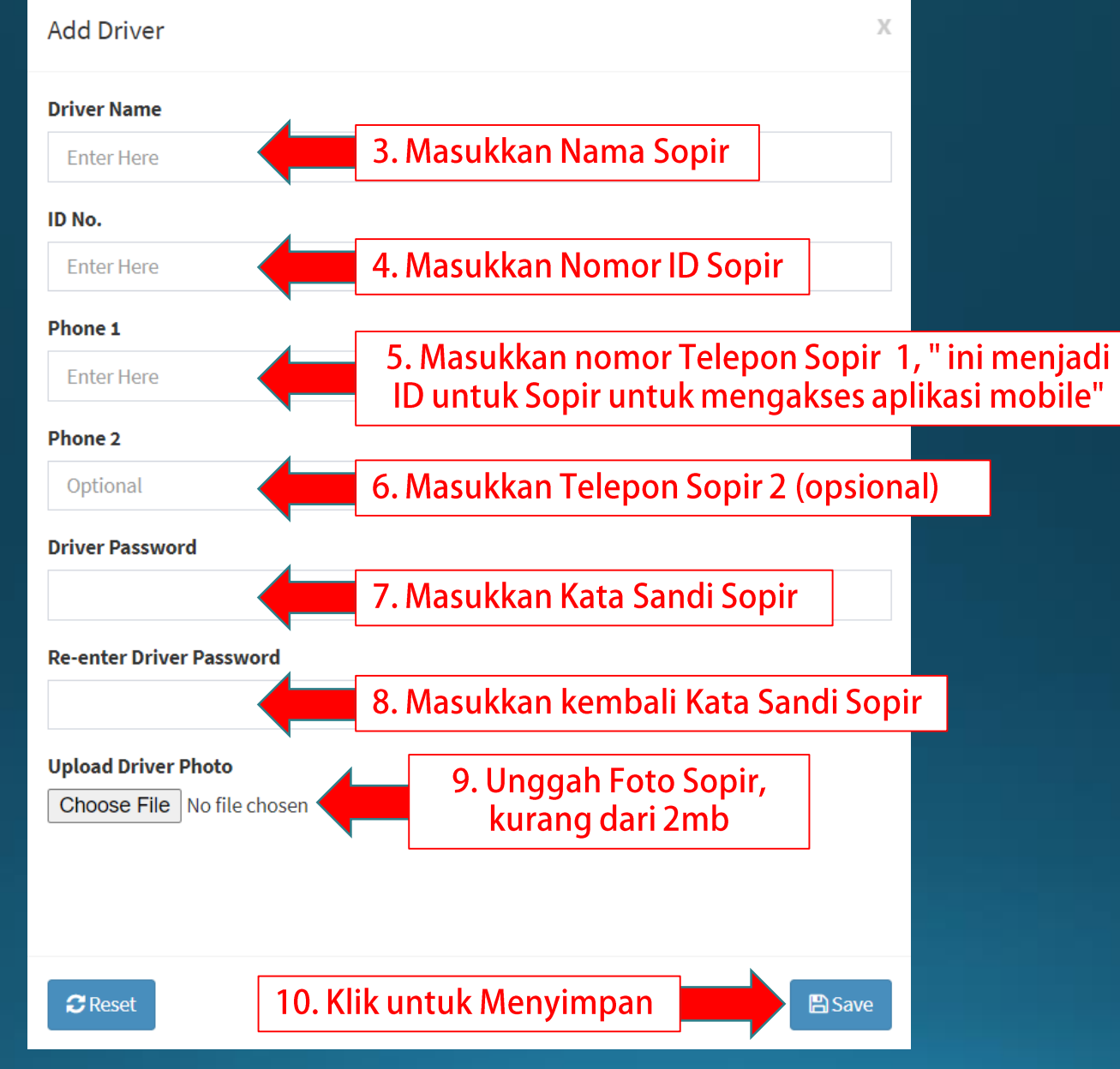